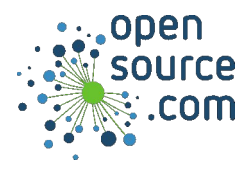

firewall-cmd is a command to adjust the settings of firewalld.

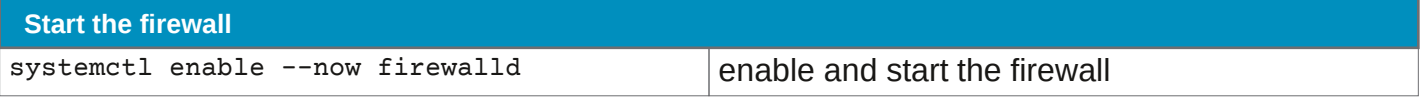

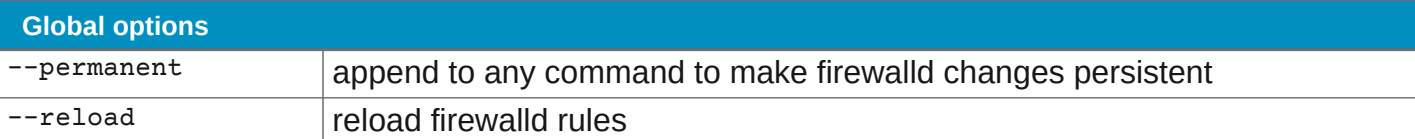

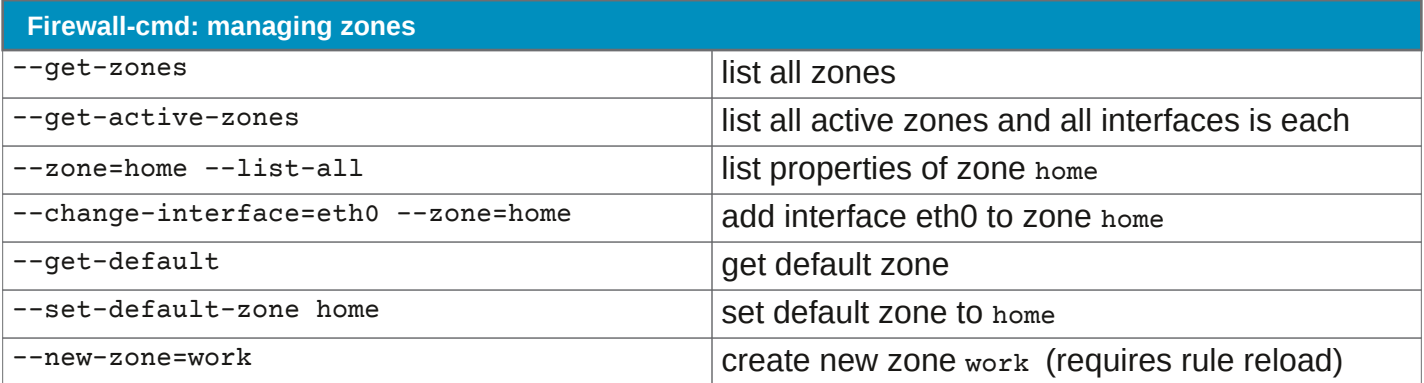

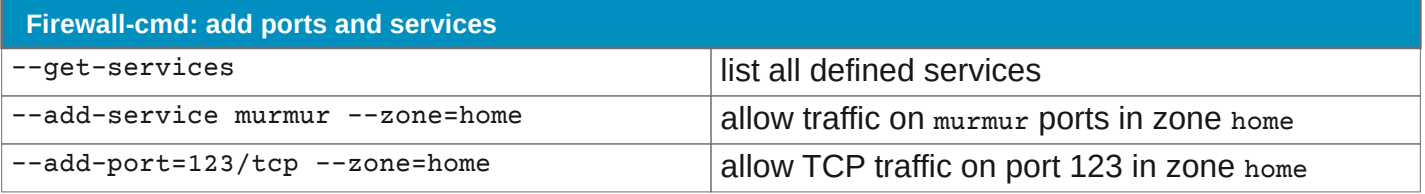

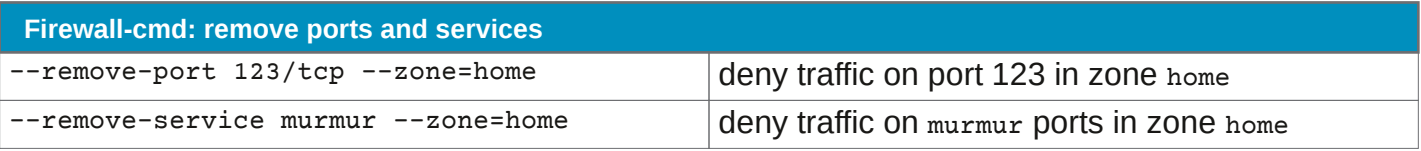

## **Direct rules**

Direct rules can be passed through firewall-cmd. This allows complex configuration, for instance, when you want to allow traffic to and from a virtual machine through a network bridge.

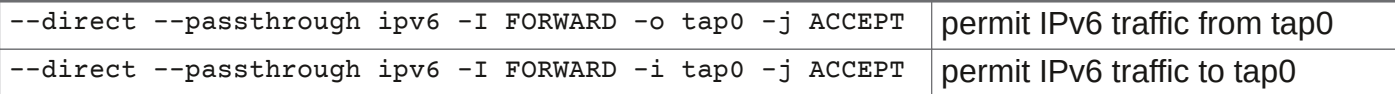